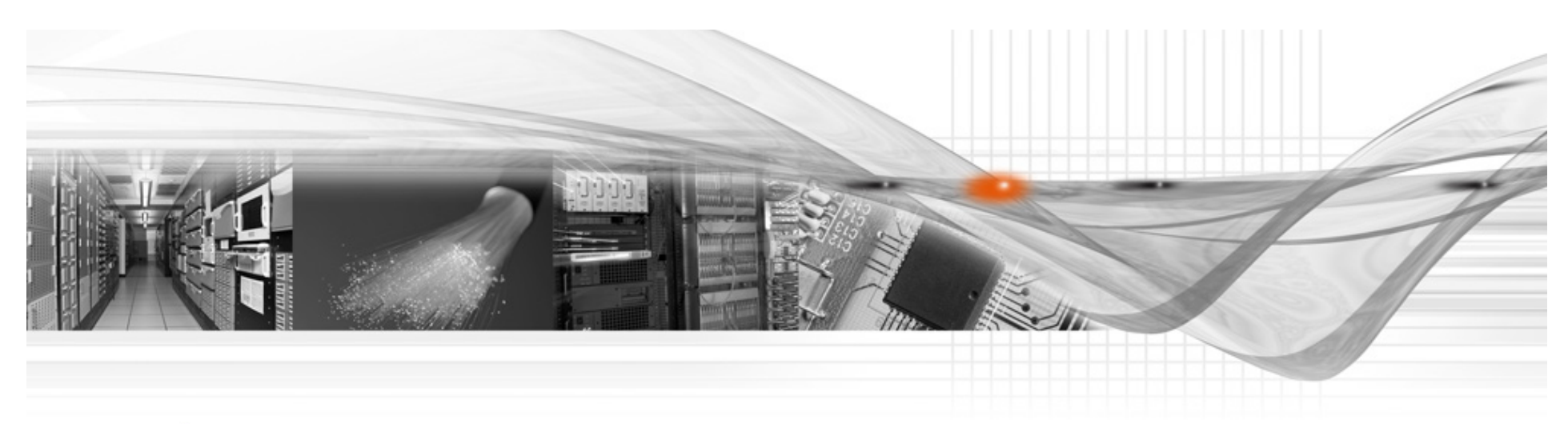

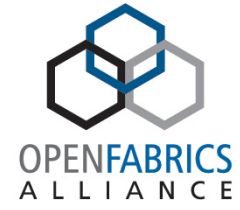

# OpenSM Logging

#### Hal Rosenstock Mellanox Technologies

April 2-3, 2014 **42014IBUG** 

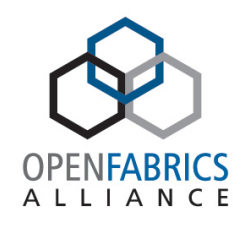

#### Agenda

- OpenSM Update
- Per Module Logging Feature
- Log File Walkthru

#### OpenSM "Notable" Releases

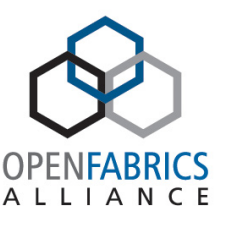

- Releases nominally every 6-9 months
	- Independent of OFED
- FDR and FDR-10 support (OpenSM 3.3.11 Aug 2011)
	- FDR (and EDR) are IBTA standards
	- FDR-10 is MLNX proprietary
- SRIOV support (OpenSM 3.3.14 May 2012)
	- ! Additional GUIDs for virtual machines
		- Bug fixes beyond 3.3.14

#### Quick OpenSM Update

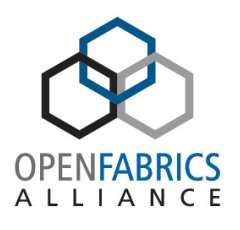

- Last release 3.3.17 Feb 2014
	- Also included in OFED 3.12 which is now in process  $(Q)$  RC1)
	- Previous release 3.3.16 Feb 2013
- Mainly bug fixes beyond that but no new features so far

 $-$  ~40 commits past 3.3.17 right now

• Regression tests being run against latest master

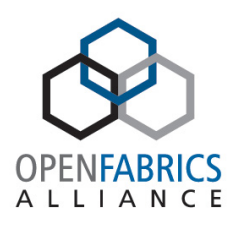

# OpenSM Upcoming Features

- Event reporting scalability
- Bad hardware
- Heldback switches
- Multicast improvements
- Routing chains
- Credit-loop free UC and MC routing for UPDN/ FTREE
- Multithreaded updn/minhop/dor
- QFT

OpenSM Logging Related Command Line Options

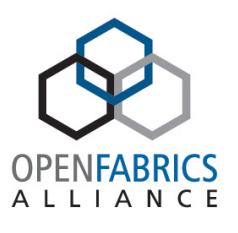

- $\cdot$  -f, --log file  $\le$ file name>
	- This option defines the log to be the given file. By default, the log goes to /var/log/opensm.log. For the log to go to standard output use -f stdout.
- -L, --log limit <size in MB> This option defines maximal log file size in MB. When specified the log file will be truncated upon reaching this limit.
- -e, --erase log file This option will cause deletion of the log file (if it previously exists). By default, the log file is accumulative.

# OpenSM Logging Related Config File Options

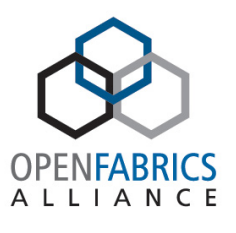

# Force flush of the log file after each log message force\_log\_flush FALSE

# Log file to be used log\_file /var/log/opensm.log

# Limit the size of the log file in MB. If overrun, log is restarted log max size 0

# If TRUE will accumulate the log over multiple OpenSM sessions accum\_log\_file TRUE

# Per module logging configuration file # Each line in config file contains <module\_name><separator><log\_flags> # where module\_name is file name including .c # separator is either = , space, or tab # log flags is the same flags as used in the coarse/overall logging per\_module\_logging\_file /usr/local/etc/opensm/per-module-logging.conf

#### OpenSM Log Levels

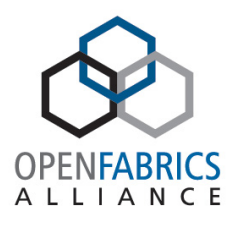

- Overall log verbosity level
	- log\_flags config file option
	- Related command line options
		- -D <value>
		- $\bullet$  -V
		- -v, --verbose
		- -d, --debug <value>

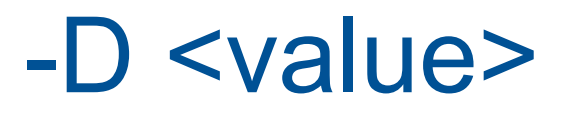

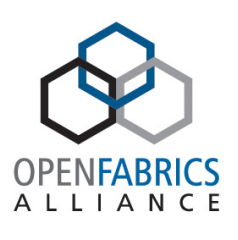

• This option sets the log verbosity level. A flags field must follow the -D option. A bit set/clear in the flags enables/disables a specific log level as follows:

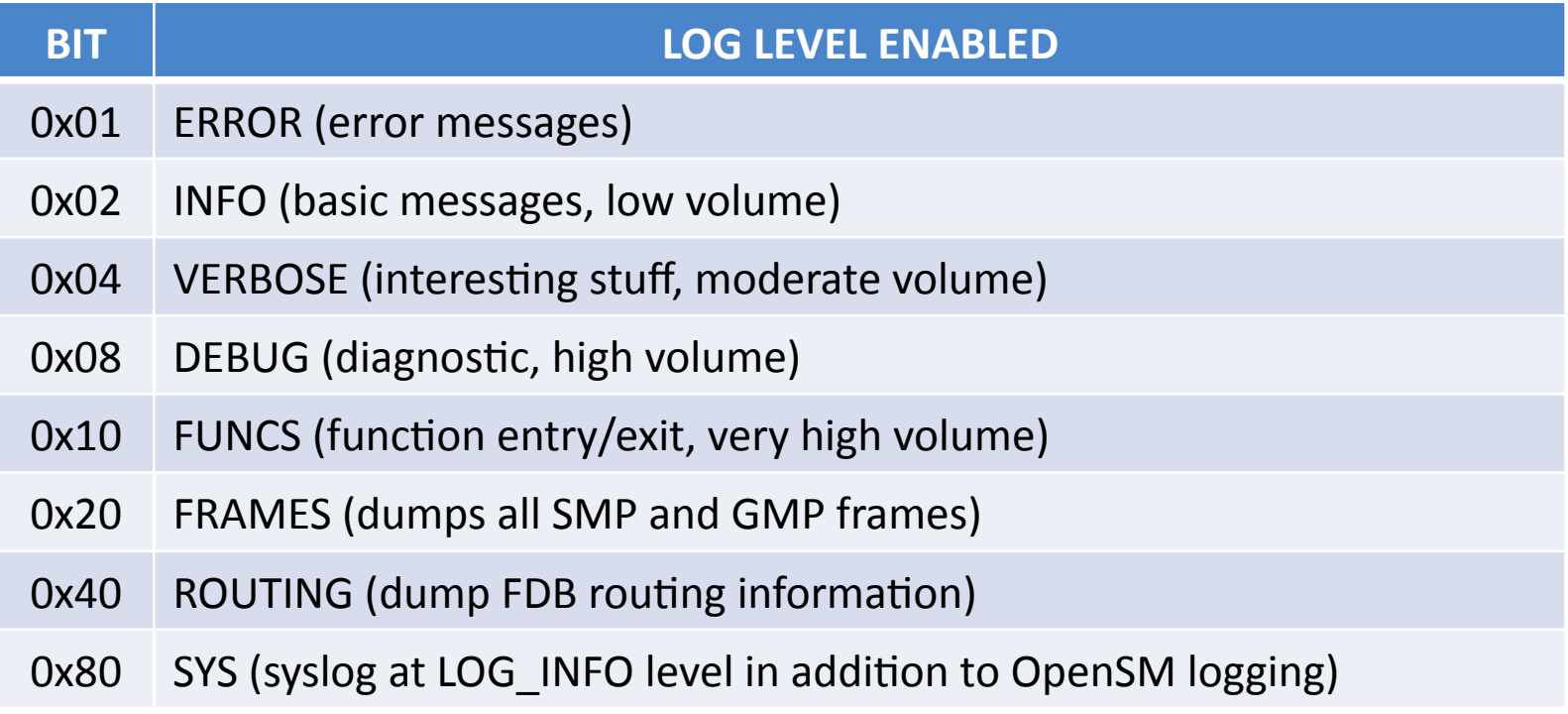

#### -D <value>

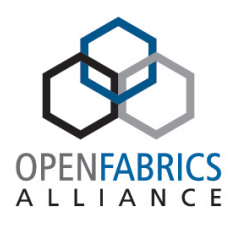

- Without -D, OpenSM defaults to ERROR + INFO (0x3).
- Specifying -D 0 disables all messages.
- Specifying -D 0xFF enables all messages (see -V). High verbosity levels may require increasing the transaction timeout with the -t option.

Other Related Log Level Command Line Options

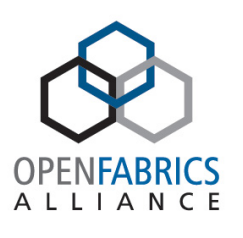

• -v, --verbose

This option increases the log verbosity level. The v option may be specified multiple times to further increase the verbosity level. See the -D option for more information about log verbosity.

 $\bullet$  -V

This option sets the maximum verbosity level and forces log flushing. The -V option is equivalent to - D 0xFF -d 2. See the -D option for more information about log verbosity.

• -d, --debug <value> -d2 - Force log flushing after each log message

# Issues with OpenSM Logging

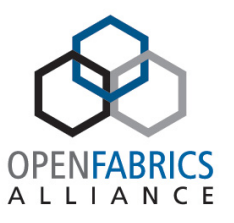

- Coarseness of log level
	- One level for all of OpenSM
	- Too many log messages as increase verbosity/log level
- Somewhat "cryptic" nature of messages logged

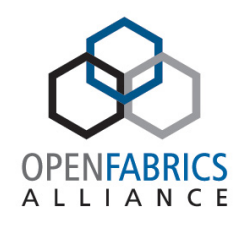

# Per Module Logging (PML)

- Log level per "module"
	- Module is a source code file
- Introduced so can keep "overall" level low but dial up level in specific modules/files
	- Need to have idea of which modules/files to dial up
- PML can change on the "fly" with SIGHUP
- Added to upstream master git tree in June/July 2012
- Part of OpenSM 3.3.15 and beyond

# Per Module Logging (PML)

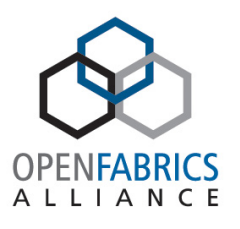

- Enable via per module logging file option in options file – set to PML config file name – Disable by setting per\_module\_logging\_file to (null) in options
	- file
- Per module logging config file format

Set of lines with module name and logging level as follows: <module name><separator><logging level> where:

<module name> is the file name including .c <separator> is either = , space, or tab

- <logging level> is the same levels as used in the coarse/overall logging
- Module names may vary between releases
	- 3.3.16 and beyond have all modules listed
	- 3.3.15 has one less module (no osm\_congestion\_control.c)

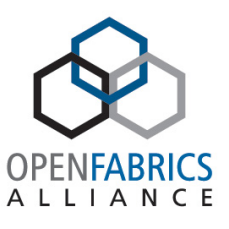

From opensm/osm\_subnet.c: static const char \*module\_name\_str[] =  $\{$  "main.c", "osm\_console.c", "osm\_console\_io.c", "osm\_db\_files.c", "osm\_db\_pack.c", "osm\_drop\_mgr.c", "osm\_dump.c", "osm\_event\_plugin.c", "osm\_guid\_info\_rcv.c", "osm\_guid\_mgr.c", "osm\_helper.c", "osm\_inform.c", "osm\_lid\_mgr.c", "osm\_lin\_fwd\_rcv.c", "osm\_link\_mgr.c", "osm\_log.c", "osm\_mad\_pool.c", "osm\_mcast\_fwd\_rcv.c", "osm\_mcast\_mgr.c", "osm\_mcast\_tbl.c", "osm\_mcm\_port.c",

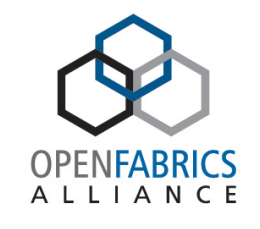

 "osm\_mesh.c", "osm\_mlnx\_ext\_port\_info\_rcv.c", "osm\_mtree.c", "osm\_multicast.c", "osm\_node.c", "osm\_node\_desc\_rcv.c", "osm\_node\_info\_rcv.c", "osm\_opensm.c", "osm\_perfmgr.c", "osm\_perfmgr\_db.c", "osm\_pkey.c", "osm\_pkey\_mgr.c", "osm\_pkey\_rcv.c", "osm\_port.c", "osm\_port\_info\_rcv.c", "osm\_prtn.c", "osm\_prtn\_config.c", "osm\_qos.c", "osm\_qos\_parser\_l.c", "osm\_qos\_parser\_y.c", "osm\_qos\_policy.c", "osm\_remote\_sm.c", "osm\_req.c", "osm\_resp.c", "osm\_router.c",

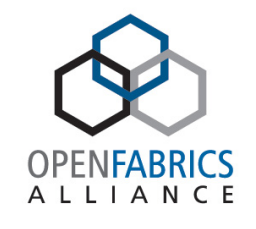

 "osm\_sa.c", "osm\_sa\_class\_port\_info.c", "osm\_sa\_guidinfo\_record.c", "osm\_sa\_informinfo.c", "osm\_sa\_lft\_record.c", "osm\_sa\_link\_record.c", "osm\_sa\_mad\_ctrl.c", "osm\_sa\_mcmember\_record.c", "osm\_sa\_mft\_record.c", "osm\_sa\_multipath\_record.c", "osm\_sa\_node\_record.c", "osm\_sa\_path\_record.c", "osm\_sa\_pkey\_record.c", "osm\_sa\_portinfo\_record.c", "osm\_sa\_service\_record.c", "osm\_sa\_slvl\_record.c", "osm\_sa\_sminfo\_record.c", "osm\_sa\_sw\_info\_record.c", "osm\_sa\_vlarb\_record.c", "osm\_service.c", "osm\_slvl\_map\_rcv.c", "osm\_sm.c", "osm\_sminfo\_rcv.c", "osm\_sm\_mad\_ctrl.c", "osm\_sm\_state\_mgr.c", "osm\_state\_mgr.c",

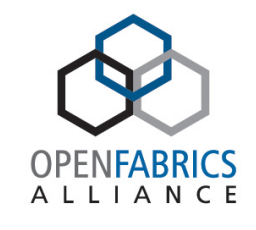

 "osm\_subnet.c", "osm\_sw\_info\_rcv.c", "osm\_switch.c", "osm\_torus.c", "osm\_trap\_rcv.c", "osm\_ucast\_cache.c", "osm\_ucast\_dnup.c", "osm\_ucast\_file.c", "osm\_ucast\_ftree.c", "osm\_ucast\_lash.c", "osm\_ucast\_mgr.c", "osm\_ucast\_updn.c", "osm\_vendor\_ibumad.c", "osm\_vl15intf.c", "osm\_vl\_arb\_rcv.c", "st.c", "osm\_ucast\_dfsssp.c", "osm\_congestion\_control.c", /\* Add new module names here ... \*/  $\frac{1}{2}$  FILE ID define in those modules must be identical to index here  $\frac{1}{2}$ /\* last FILE\_ID is currently 89 \*/

};

#### OpenSM Log Messages **Overview**

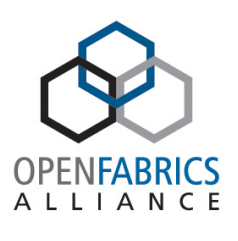

- Format: date time [thread ID] log level Feb 19 12:40:45 897693 [91A48700] 0x01 ->
- ERR number if in message is unique
- Having OpenSM sources helps
	- Tracking error number in source module shows where generated and can read code and comments
- IBA spec knowledge is helpful
	- Primarily volume 1 IB management related chapters

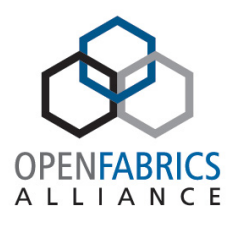

- pi\_rcv\_check\_and\_fix\_lid: ERR 0F04: Got invalid base LID 65535 from the network. Corrected to 0
	- SM queried for PortInfo for some end port and received base LID 0xffff
	- IBA spec is mute on what LID to use when port is not yet configured by SM
		- Some SMAs use 0 and other use 0xffff
	- This really shouldn't be "error"
		- Log message is really debug info

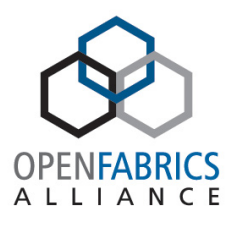

- subn\_validate\_neighbor: ERR 7518: neighbor does not point back at us (guid: 0x0002c902002a0669, port 1)
- subn\_validate\_neighbor: ERR 7518: neighbor does not point back at us (guid: 0x0005ad0007042dcf, port 4)<br>- /var/cache/neighbors introduced by mkey support
	-
	- Peer port GUID and port number
		- 0x0008f105006002d4:9 0x0008f105007002fe:31
	- Entries are paired
		- 0x0008f105007002fe:31 0x0008f105006002d4:9
	- Message indicates that the reverse entry does not match the forward one
		- Benign error
		- Probably due to some offline topology change or subnet instability
		- Need to investigate further

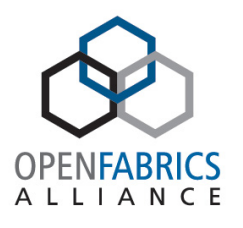

- osm\_get\_port\_by\_mad\_addr: ERR 7504: Lid is out of range: 860
	- LID requested by some lookup is not currently known by SM
- osm\_pr\_rcv\_process: ERR 1F16: Cannot find requester physical port
	- Port that requested SA PathRecord is not currently known by SM
	- Causes query to timeout at end port stack as SM has no way to respond
- Both errors above are indicative of queries during "changing" subnet
	- Should be benign as long as end port stack retries

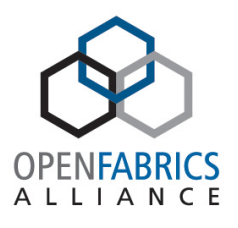

- SA PathRecord Query Handling
	- End port stack (SA client) issues SA PathRecord query
	- SM walks path from end to end before returning response
	- Various errors on path walk
		- Should be transient due to subnet "changes"
	- SM either returns SA ERROR NO\_RECORDS if SubAdmGet or 0 records if SubnAdmGetTable if possible

# Some SA PathRecord Query related log messages

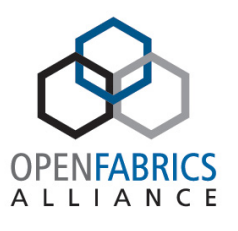

- pr\_rcv\_get\_path\_parms: ERR 1F05: Can't find remote phys port of ibsw-1 (GUID: 0x0002c90300908780) port 3 while routing to LID 342
	- Destination GUID not currently known by SM
- pr\_rcv\_get\_path\_parms: ERR 1F07: Dead end path on switch ibsw-1 (GUID: 0x00066a00e30029b5) to LID 342
	- Routing issue
- pr\_rcv\_get\_port\_pair\_paths: ERR 1F21:Obtained destination LID of 0. No such LID possible (client-1 mlx4\_1 port 1)
	- SM has not yet configured LID for destination port

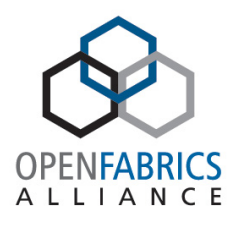

- IB multicast is setup via SA MCMemberRecord
	- No broadcast by default as with "LANs"
- Used by IPoIB and EoIB
	- librdmacm and other multicast libraries also
- Single attribute used for both group creation and port joining (as well as port leaving and group deletion)

#### Most Common SA MCMemberRecord Query Errors

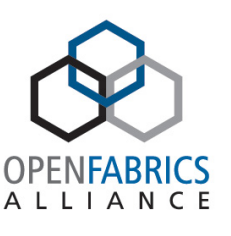

- Most Common SA MCMemberRecord Query Errors
	- Group creation
		- Insufficient parameters to create MC group
			- To create MC group, need additional parameters like rate, MTU, etc.
			- Common with IPv4 "router" multicast groups like 224.0.0.x
	- Port join
		- Port has lower rate or MTU than MC group
			- Possible workaround is to reduce rate or MTU of entire MC group to allow this port to join
				- » Administrator decision

# SA MCMemberRecord Query related log messages

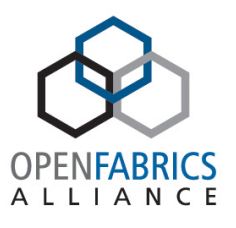

- mcmr\_rcv\_join\_mgrp: ERR 1B11: method = SubnAdmSet, scope state =  $0x1$ , component mask =  $0x0000000000010083$ , expected comp mask = 0x00000000000130c7, MGID: ff12:601b:ffff:: 2 from port 0x0002c9030014d081 (client-1 mlx4\_1)
- mcmr\_rcv\_join\_mgrp: ERR 1B11: Port 0x50800200008d9339 (MT25408 ConnectX Mellanox Technologies) failed to join nonexisting multicast group with MGID ff12:401b:ffff::16, insufficient components specified for implicit create (comp\_mask 0x10083
	- Log message improved (latter is 3.3.17 message)
	- MC Group is IPv6 (0x601b) based
	- This is due to insufficient parameters being supplied
	- Can preconfigure this group in partitions.conf to eliminate this log message

SA MCMemberRecord Query related log messages

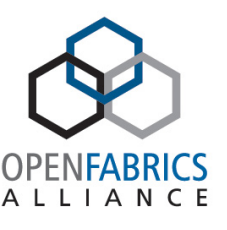

- mcmr\_rcv\_join\_mgrp: ERR 1B12: validate more comp fields, validate port caps, or JoinState = 0 failed for MGID: ff12:a01b:fe80::d00:0:0 port 0x0002c903001c5621 (MT25408 ConnectX Mellanox Technologies), sending IB\_SA\_MAD\_STATUS\_REQ\_INVALID
	- Port capabilities (rate, MTU) insufficient for group is most likely cause
	- Turn up log level if not (perhaps with PML)

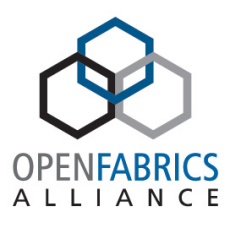

- drop mgr remove port: Removed port with GUID:0x002590ffff192171 LID range [389, 389] of node:cja241 HCA-1
	- OpenSM has drop manager which deals with removing nodes and ports when the subnet changes
	- Informational message just indicating that port was removed at SM

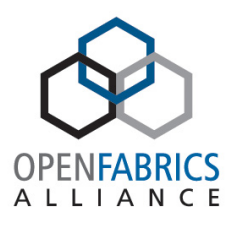

- log trap info: Received Generic Notice type:1 num: 131 (Flow Control Update watchdog timer expired) Producer:2 (Switch) from LID:364 Port 14 TID: 0x00000000000000f8
	- Switch SMA issued urgent trap
		- Flow Control Update watchdog timer expired at <LIDADDR><PORTNO>
	- Flow control update errors
		- For each VL active in the current port configuration, except VL 15 there shall be a watchdog timer monitoring the arrival of flow control updates. If the timer expires without receiving an update, a flow control update error has occurred. The period of the watchdog timer shall be 400,000 +3%/-51% symbol times. This timer shall only run when PortState = Arm or Active. When PortState = ActiveD, this timer shall be reset. When PortState = Initialize or when a flow control packet is received, the timer shall be reset.
	- Likely due to mismatch in OperationalVLs on peer ports

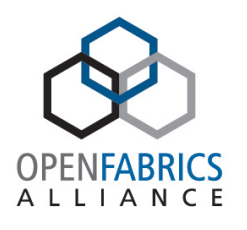

- log\_rcv\_cb\_error: ERR 3111: Received MAD with error status = 0x1C SubnGetResp(SwitchInfo), attr\_mod 0x0, TID 0x1014000d Initial path: 0,1,7,1,2,25 Return path: 0,10,31,13,1,12
	- Status 0x1c (status 7) is SMA rejection of SwitchInfo MAD
		- Likely due to issue with new MulticastFDBTop field option
	- Initial path is outgoing path from SM to switch indicating error
	- Check firmware version of indicated switches
		- Update if old and if possible
	- Another alternative is to disable this at SM
		- # Use SwitchInfo:MulticastFDBTop if advertised in PortInfo:CapabilityMask use\_mfttop TRUE

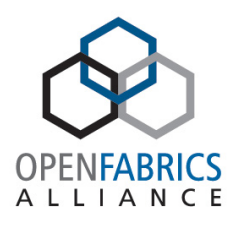

- sm\_mad\_ctrl\_send\_err\_cb: ERR 3120 Timeout while getting attribute 0x11 (NodeInfo); Possible mis-set mkey?
	- SM did not receive response to NodeInfo query from **SMA** 
		- First query from SM to node
	- Should be transient error
		- Should add path or LID to SMA to error message so can debug
	- Check VL15 dropped counter
	- Likely subnet changing issue
	- Could also be mkey issue

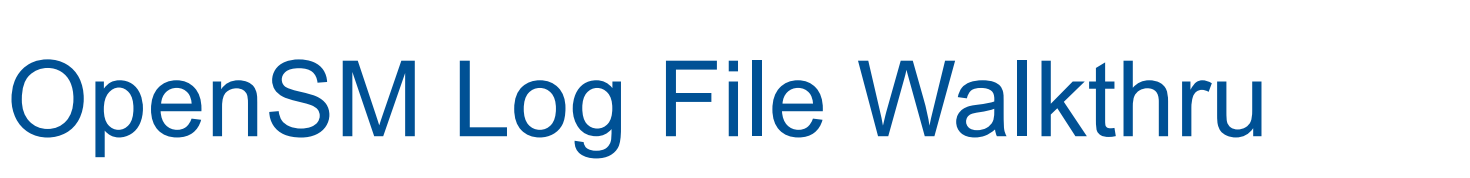

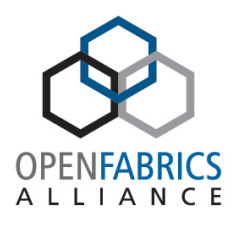

- vl15\_send\_mad: ERR 3E03: MAD send failed (IB\_UNKNOWN\_ERROR)
	- SM class MADs (SMPs) are sent on VL15
	- Indicates osm\_vendor\_send failure
		- See next slide

# OpenSM Log File Walkthru – OpenSM vendor layer

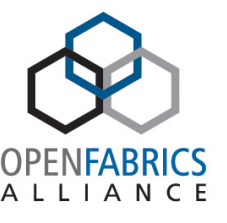

- OpenSM vendor layer
	- libvendor/osm\_vendor\_ibumad.c
	- Uses libibumad (and user\_mad and mad kernel modules) for QP0 (SM class) and QP1 (GS class) sending/receiving
- osm\_vendor\_send: ERR 5430: Send p\_madw = 0x7fd66404c320 of size 256 TID 0x3000098626 failed -5 (Invalid argument)
	- Error from kernel multiple reasons return EINVAL

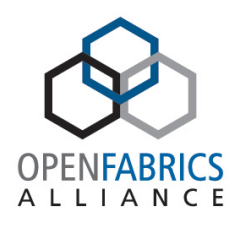

- sm\_mad\_ctrl\_send\_err\_cb: ERR 3120 Timeout while getting attribute 0xFF90 (MLNXExtendedPortInfo); Possible mis-set mkey?
	- Mellanox proprietary SM MAD for FDR10 support
	- May indicate "old" Mellanox firmware
		- Check version and update if possible
	- Alternative is to shut off FDR10 support in SM via fdr10 option in opensm config file • # FDR10 on ports on devices that support FDR10
		- # Values are:
			- 0: don't use fdr10 (no MLNX ExtendedPortInfo MADs)
			- Default 1: enable fdr10 when supported
			- # 2: disable fdr10 when supported fdr10 0
	- General note on any SM MAD timeout indicated in log message
		- Could be unresponsive node
			- Link Up but SMA not responding

# OpenSM Log File Walkthru - **PerfMgr**

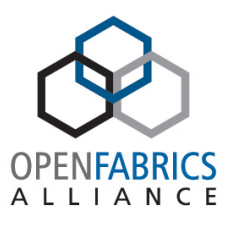

- perfmgr\_mad\_send\_err\_callback: ERR 5402: cja241 HCA-1 (0x2590ffff192170) port 1 LID 389 TID 0x58d5d3c
- perfmgr\_mad\_send\_err\_callback: ERR 5402: cja241 HCA-1 (0x2590ffff192170) port 1 LID 389 TID 0x58d7171
	- PMA indicated did not respond to PerfMgr query (get or set)
- perfmgr\_send\_mad: ERR 54FF: PM was NOT in Suspended state???
	- When sending PerfMgt MAD to PMA, PerfMgr was not in "suspended" state which is what was expected
		- Not sure why need to investigate code for this

# OpenSM Log File Walkthru - PerfMgr

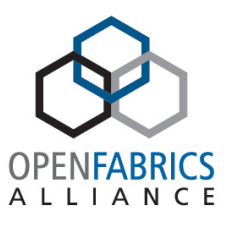

- log send error: ERR 5410: Send completed with error (IB\_TIMEOUT) – dropping
	- PerfMgr did not receive response to PMA query
	- In latest source, this message has changed and indicates the failure is on PerfMgt ClassPortInfo query and node and port to which is was directed to
- log\_send\_error: ERR 5411: DR SMP Send completed with error (IB\_TIMEOUT) – dropping
	- Inconsistency with this error number and latest sources
	- Now indicates PerfMgr failed to clear counters for node/port

#### "Cryptic" Log Messages

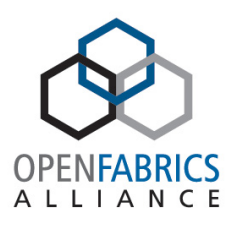

- Always looking to improve wording of log messages
	- Suggestions are welcome!
- Most common laments about messages are related to SA multicast and SM MAD timeouts/rejections

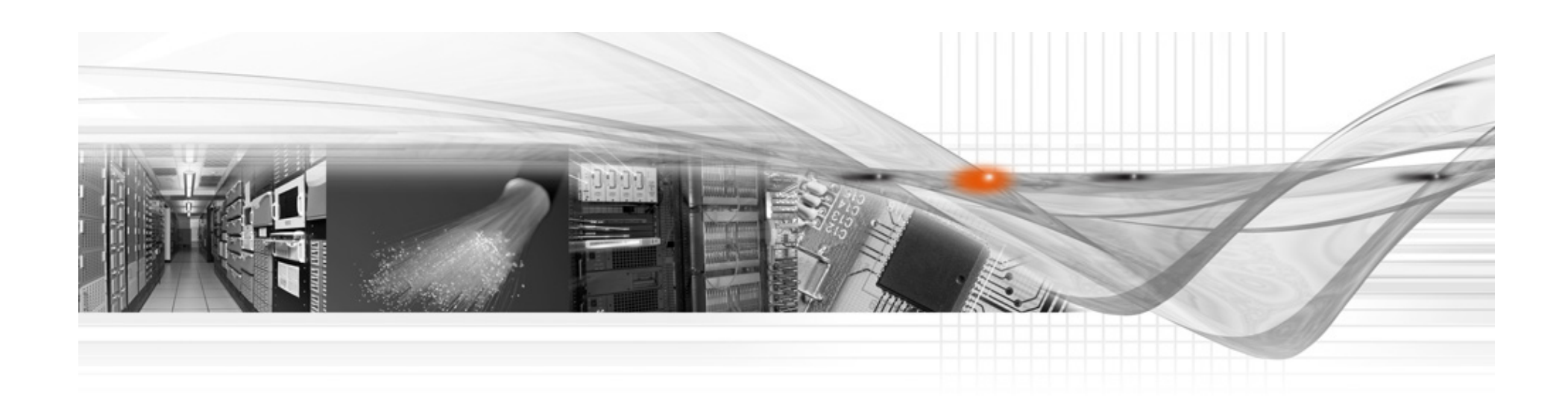

#### Thank You

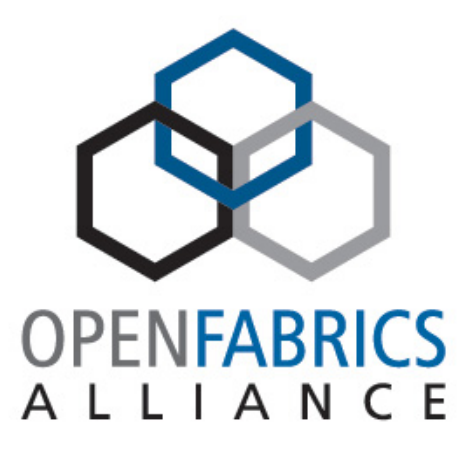